<span id="page-0-0"></span>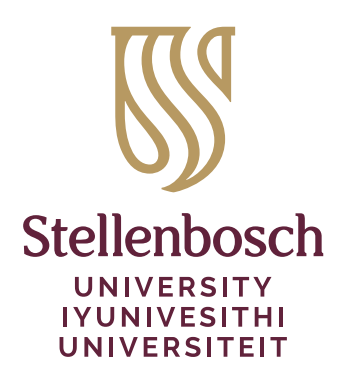

# The stb-nomencl package\*

## Danie Els

e-mail: dnjels@sun.ac.za

### 2023/07/25

Department of Mechanical and Mechatronic Engineering Stellenbosch University Private Bag X1, Matieland 7602, South Africa.

## **Abstract**

Simple utility to set a nomenclature or list of symbols for Stellenbosch theses.

## **Contents**

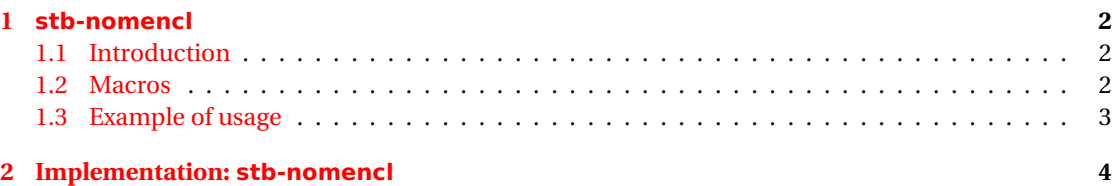

<sup>\*</sup>This document corresponds to stb-nomencl v1.1, dated 2023/07/25.

## <span id="page-1-0"></span>**1 stb-nomencl**

#### <span id="page-1-1"></span>**1.1 Introduction**

The stb-nomencl package is a very simple utility to set a nomenclature or list of symbols. There are more sophisticated packages available such as nomenclature. The package is loaded in the preamble of the document with

\usepackage{stb-nomencl}

#### <span id="page-1-2"></span>**1.2 Macros**

#### *Nomenclature environment*

The package provides the Nomencl list environment to typeset lists of symbols.

```
\begin{Nomencl}[〈Label width〉]
   〈Nomenclature entries〉
\end{Nomencl}
```
The optional argument (valid TEX length) can be used to adjust the label width.

#### *Headings*

Headings can be set with the \NomGroup command.

```
\NomGroup{〈Heading〉}
```
#### *Lines with units declarations*

Items with units declarations can be set with the \UnitLine command.

```
\UnitLine[〈unit width〉]{〈description〉}{〈unit〉}
```
The unit is set in math mode with upright roman font. The default width of the unit label can be changed with the \UnitLabelWdth length

```
\setlength{\UnitLabelWdth}{2.5cm}
```
The format of the unit label can be changed by redefining the \UnitLabel macro. For example if you are using the siunitx package to format the units:

```
\usepackage{siunitx}
\simeq \sisetup{output-decimal-marker = {.},
         group-separator = \{\setminus,\},
         number-unit-product = {\{\},\},
         inter-unit-product = \mathcal{\cdot}(\cdot),
         exponent-product = \mathcal{\times},
         separate-uncertainty = true}
\usepackage{stb-nomencl}
\renewcommand*{\UnitLabel}[1]{~[\,\unit{#1}\,]}
```
## <span id="page-2-0"></span>**1.3 Example of usage**

An example of the input of a list of symbols is

```
\begin{Nomencl}[2em]
\NomGroup{Constants}
  \left\{ \text{stm} \left[ \text{stm} \right] = \text{st} \right\} 3.0\, m
\NomGroup{Variables}
  \item[$\mathit{Re}_\mathrm{\,D}$]
                   Reynolds number (diameter)
  \item[$x$] Coordinate
  \item[$a$] Acceleration \\
  \item[$\theta$] Rotation angle
  \item[$\tau$] Moment
\NomGroup{Variables with units}
  \item[$\mathit{Re}_\mathrm{\,D}$]
                    \UnitLine{Reynolds number (diameter)}{-}
  \item[$x$] \UnitLine{Coordinate }{m}
  \item[$a$] \UnitLine{Acceleration }{m/s^2}\\
  \item[$\theta$] \UnitLine{Rotation angle {} }{rad}
  \item[$\tau$] \UnitLine{Moment }{N\cdot m}
\end{Nomencl}
```
#### **Constants**

 $L_0 = 3.0 \text{ m}$ 

#### **Variables**

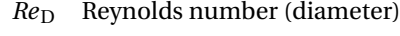

- *x* Coordinate
- *a* Acceleration
- *θ* Rotation angle
- *τ* Moment

#### **Variables with units**

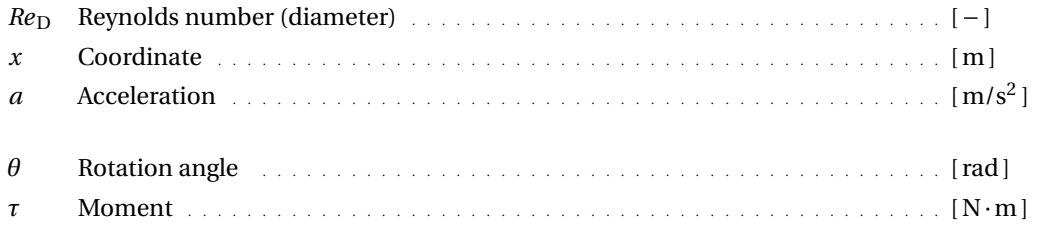

## <span id="page-3-0"></span>**2 Implementation: stb-nomencl**

## **Identification**

```
1 〈∗pkg〉
```

```
2 \NeedsTeXFormat{LaTeX2e}
3 \ProvidesPackage{stb-nomencl}[2023/07/25
```

```
4 v1.1
```
5 Stellenbosch Thesis Nomenclature (DNJ ELS)]

#### **External packages**

6 \RequirePackage{calc}

```
\STBN@tdima
```

```
\STBN@NomGrpSep 7 \newlength{\STBN@tdima}
                 8 \newlength{\STBN@NomGrpSep}
     \NomGrpSep
```

```
\NomItmSep
9 \newlength{\NomGrpSep}
\NomItmMrg
10 \newlength{\NomItmSep}
\NomLblSep
11 \newlength{\NomItmMrg}
```

```
12 \newlength{\NomLblSep}
```

```
13 \setlength{\NomGrpSep}{\baselineskip}
14 \setlength{\NomItmSep}{\smallskipamount}
15 \setlength{\NomItmMrg}{1em}
16 \setlength{\NomLblSep}{1em}
```
\NomGrpLabel

```
17 \newcommand{\NomGrpLabel}[1]{\textbf{#1}}
```
\STBN@NomGrpSep

18 \setlength{\STBN@NomGrpSep}{0pt}

#### \NomGroup

19 \newcommand\NomGroup[1]{%<-Group Headings

- 20 \vspace{\STBN@NomGrpSep}%
- 21 \setlength{\STBN@NomGrpSep}{\NomGrpSep}%
- 22 \item[\hspace\*{-\NomItmMrg}\NomGrpLabel{#1}]}

#### \NomLabel

```
23 \newcommand{\NomLabel}[1]{#1\hfil}
```
#### Nomencl (*env.*)

24 \newenvironment{Nomencl}[1][2em]%<- Nomenclature list environment

- 25 {\list{}{%
- 26 \setlength{\labelwidth}{#1}%
- 27 \setlength{\labelsep}{\NomLblSep}%
- 28 \setlength{\itemindent}{0pt}%
- 29 \setlength{\leftmargin}{\labelwidth+\labelsep-\itemindent+\NomItmMrg}%
- 30 \setlength{\listparindent}{\parindent}%
- 31 \setlength{\itemsep}{\NomItmSep}%
- 32 \setlength{\parsep}{\parskip}%
- \let\makelabel\NomLabel}}%

```
34 {\endlist}
```
#### \UnitLabel

```
35 \newcommand*{\UnitLabel}[1]{~[\,\ensuremath{\mathrm{#1}}\,]}
```
#### \UnitLabelWdth

 \newlength{\UnitLabelWdth} \setlength{\UnitLabelWdth}{2cm}

#### \UnitLine

\newcommand{\UnitLine}[3][\UnitLabelWdth]{{%

- \setlength{\STBN@tdima}{#1}%
- \rightskip\STBN@tdima\relax
- \parfillskip -\rightskip
- \leavevmode
- {#2}\nobreak
- \leaders\hbox{\$\m@th\mkern \@dotsep mu\hbox{\tiny.}\mkern \@dotsep mu\$}%
- \hfill
- \nobreak
- \makebox[\STBN@tdima][l]{\UnitLabel{#3}}%

```
48 }}
```
#### 〈/pkg〉

The end of this package.

## **Change History**

v1.0 General: Initial version . . . . . . . . . . . . . . . . . [1](#page-0-0) v1.1 General: Change licence to CC BY 4.0 . . . . . . . . [1](#page-0-0)